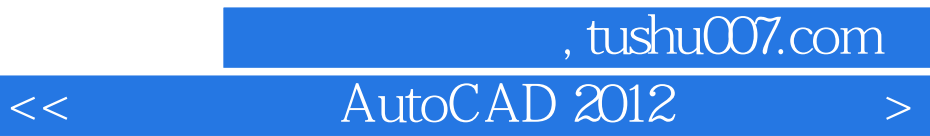

 $<<$  AutoCAD 2012 - 1CD>>

- 13 ISBN 9787502782184
- 10 ISBN 7502782184

出版时间:2012-4

页数:248

PDF

更多资源请访问:http://www.tushu007.com

### 第一图书网, tushu007.com

#### << AutoCAD 2012 >

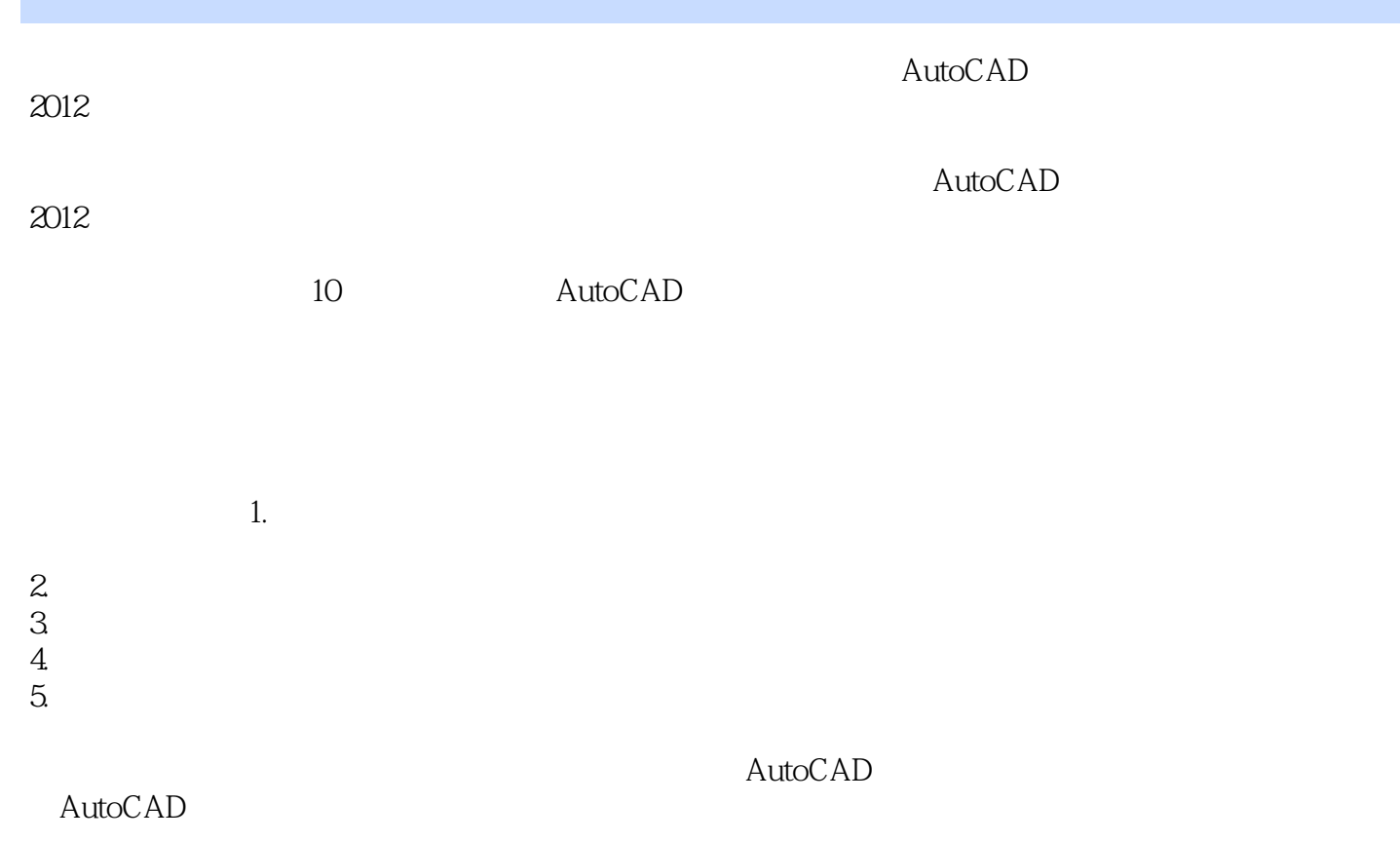

第一图书网, tushu007.com

#### << AutoCAD 2012 >

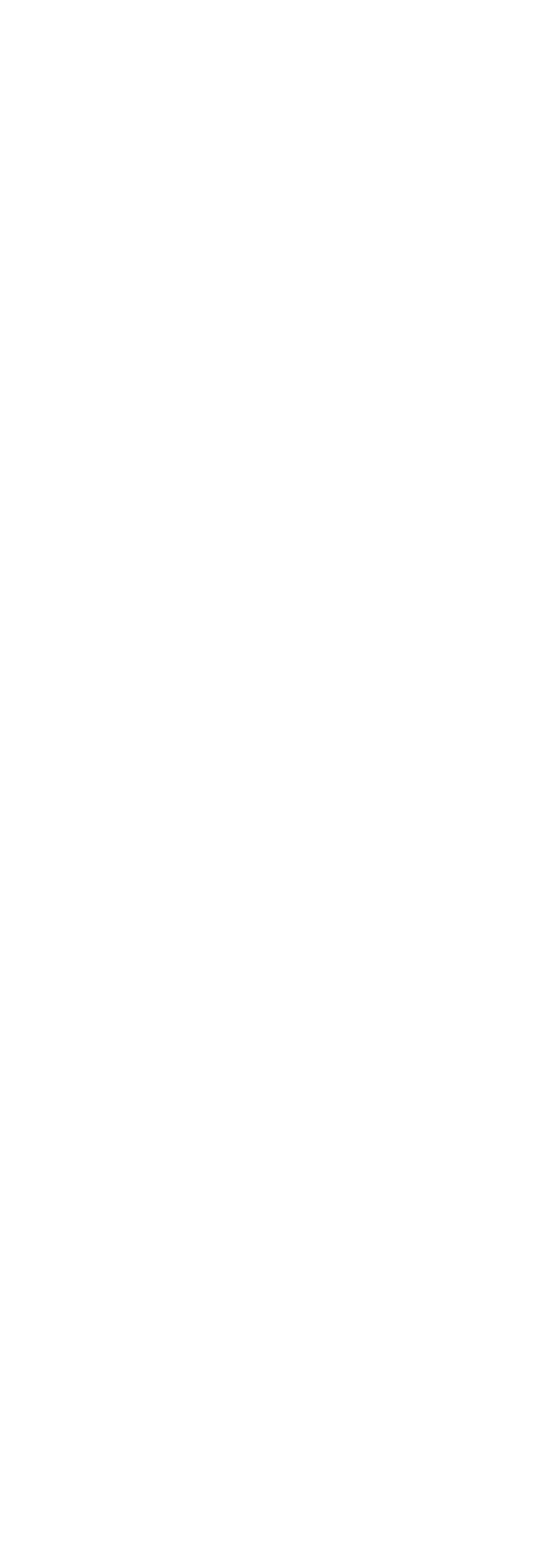

## 第一图书网, tushu007.com << AutoCAD 2012 >

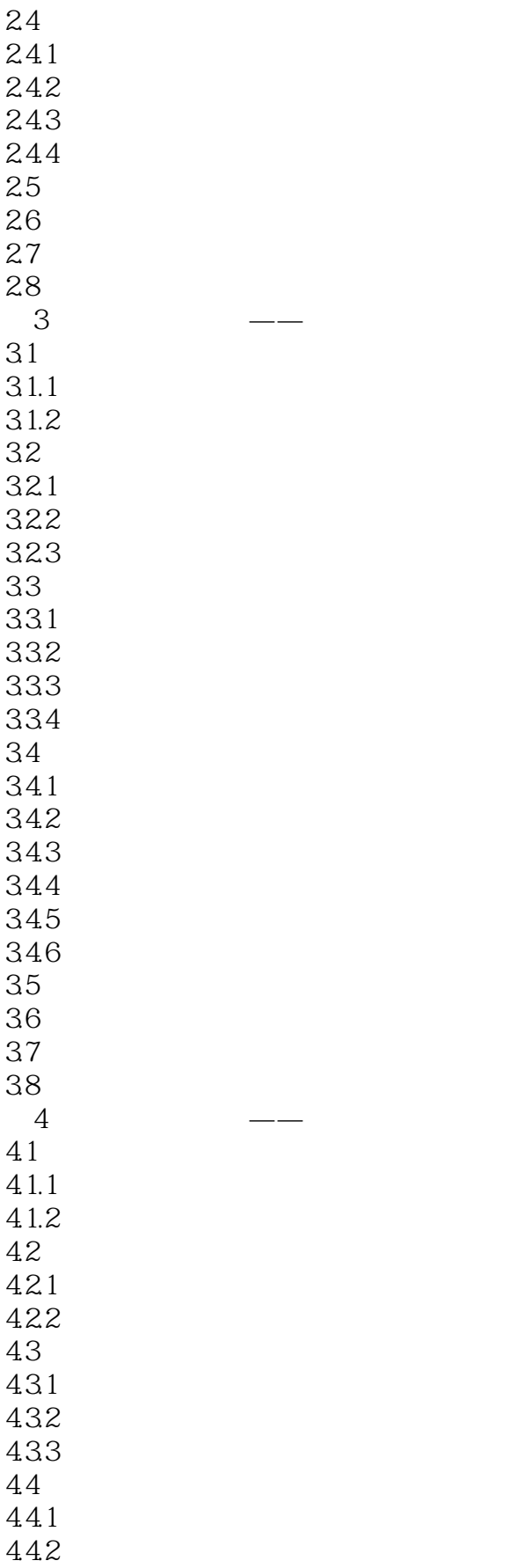

### 第一图书网, tushu007.com << AutoCAD 2012 >

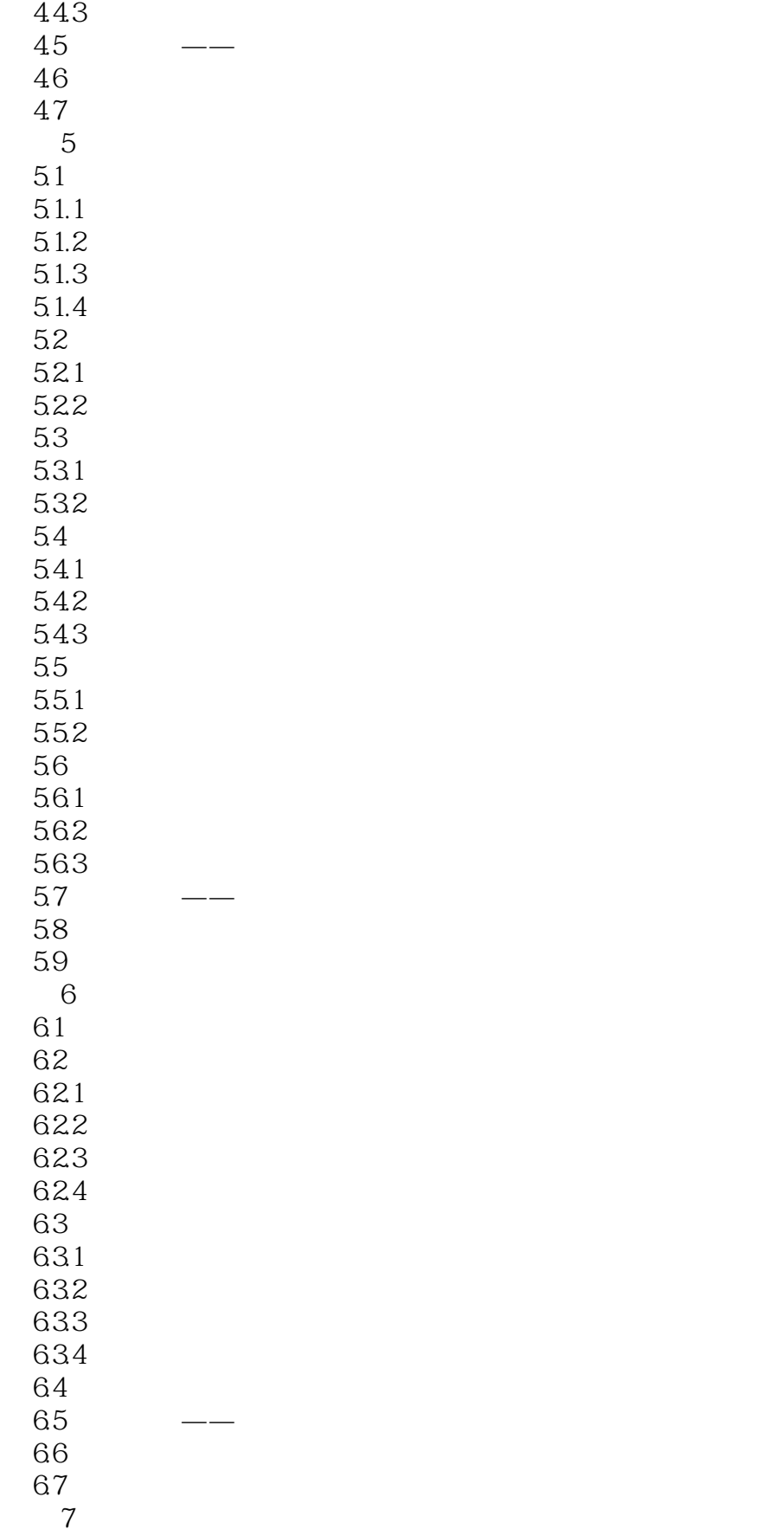

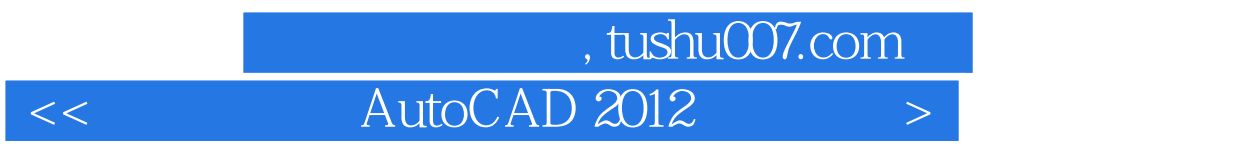

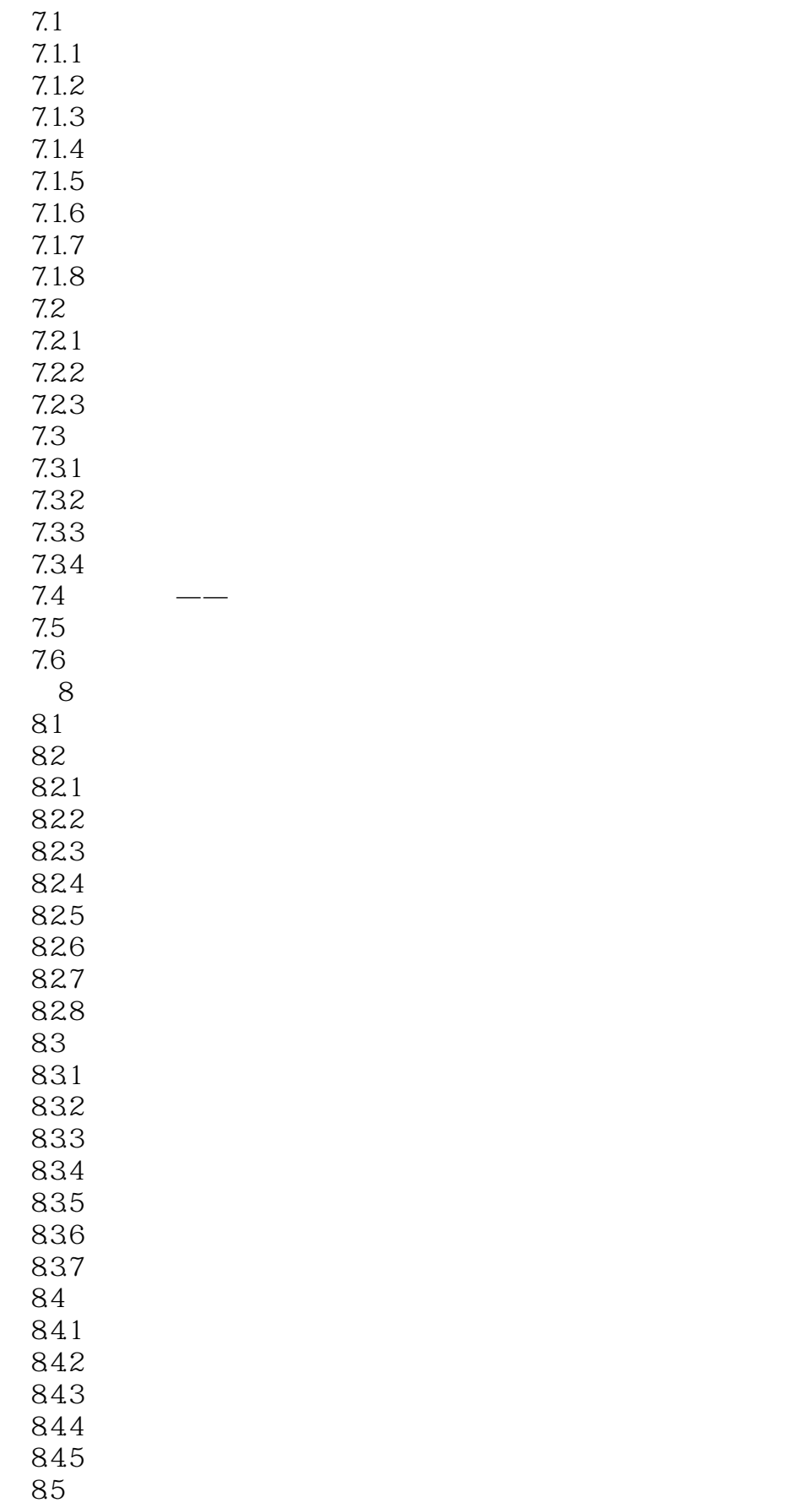

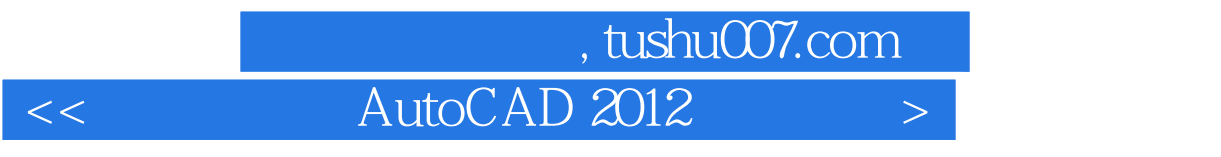

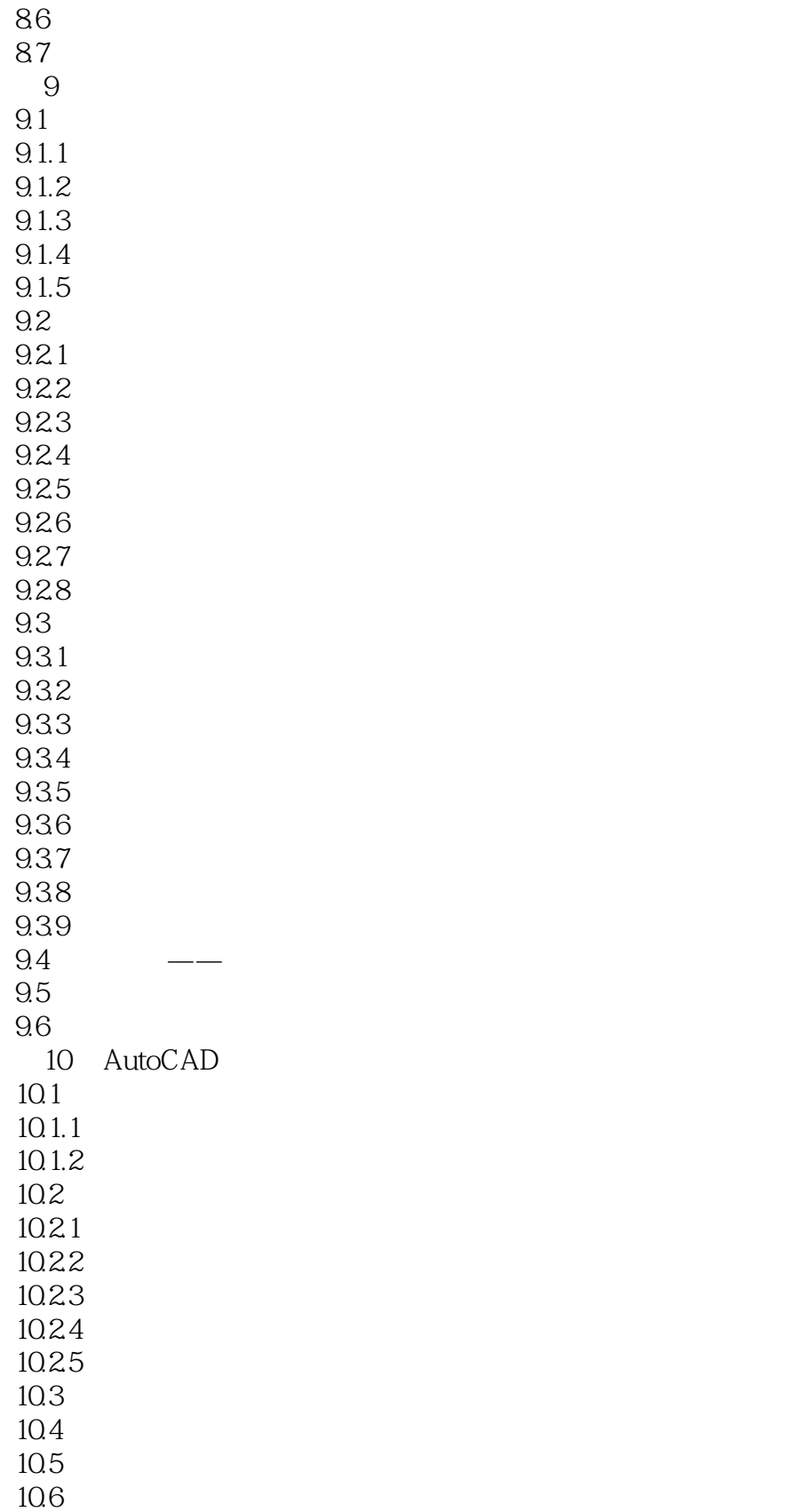

第一图书网, tushu007.com

#### << AutoCAD 2012 >

### , tushu007.com

# $<<$  AutoCAD 2012  $>$

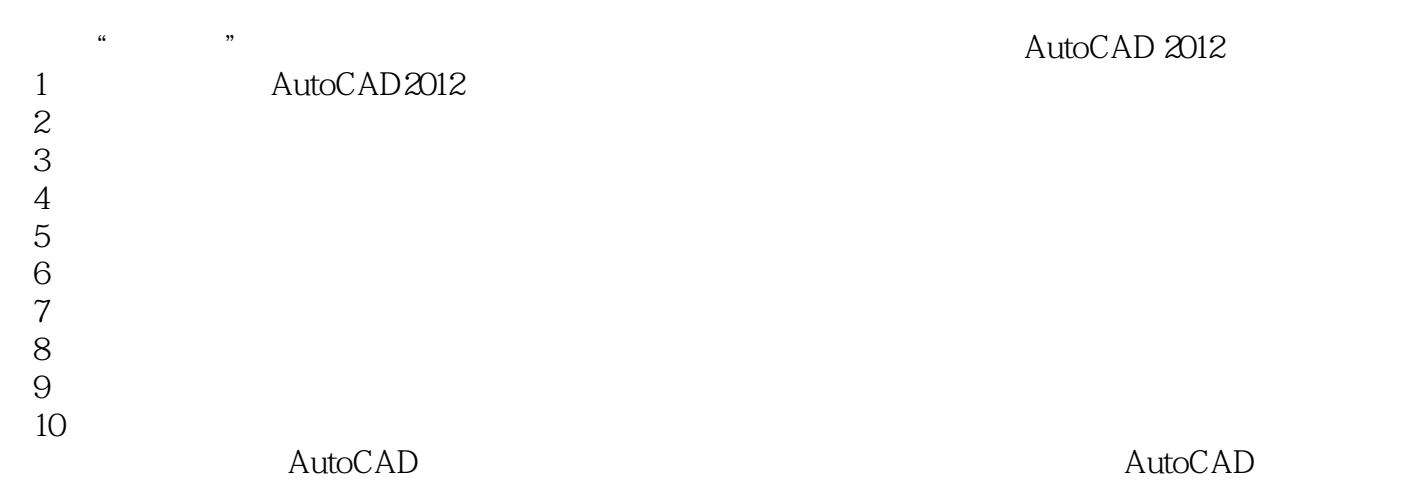

AutoCAD

AutoCAD AutoCAD

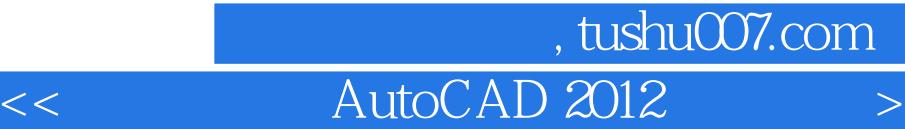

本站所提供下载的PDF图书仅提供预览和简介,请支持正版图书。

更多资源请访问:http://www.tushu007.com